## **BİLGİSAYARDA TEMEL TASARIM Ders İzlence Formu**

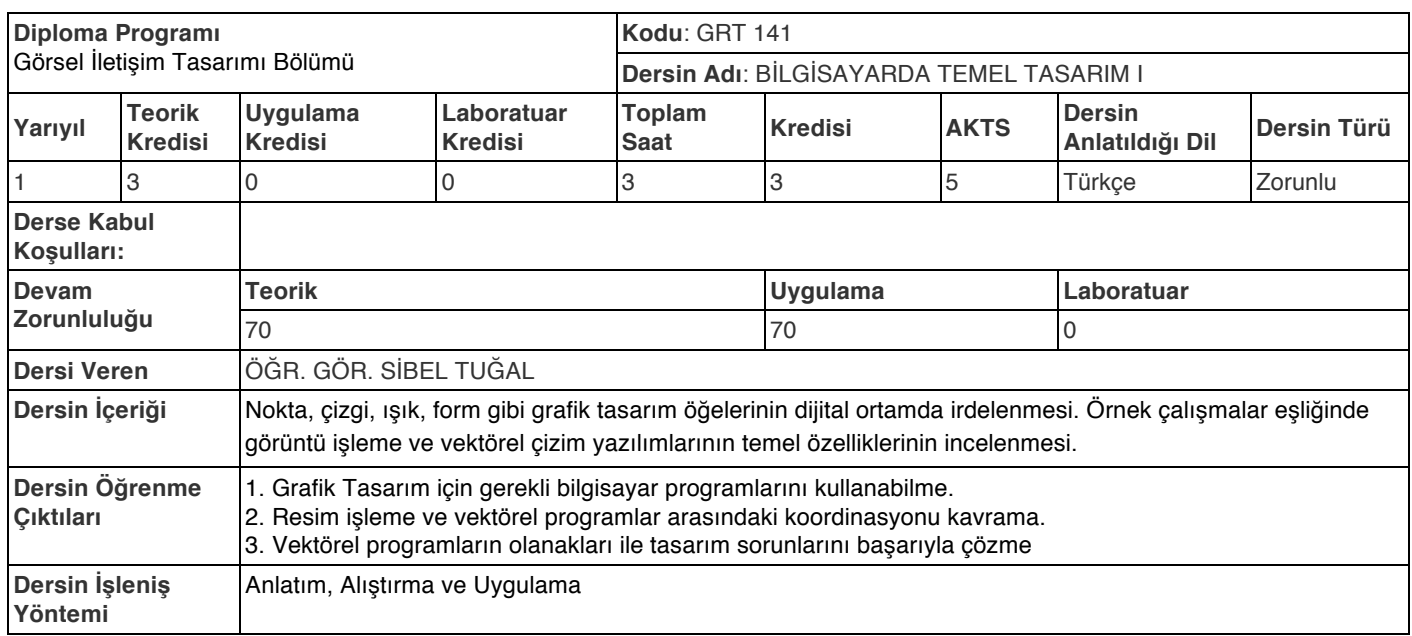

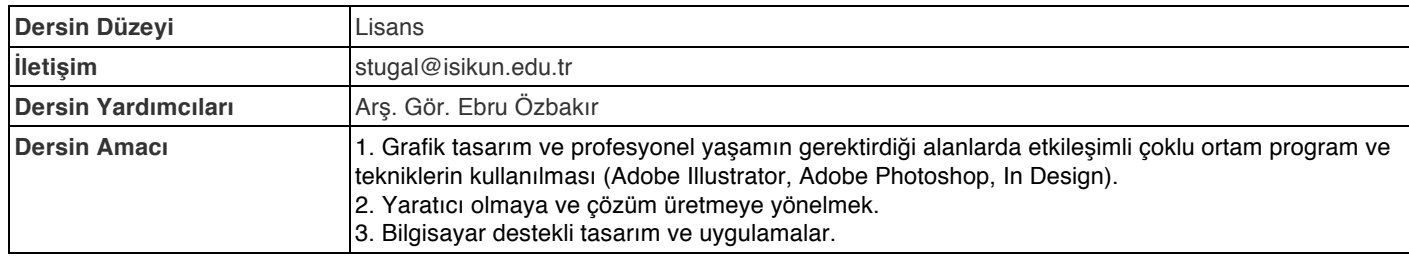

## **HAFTALIK KONULAR**

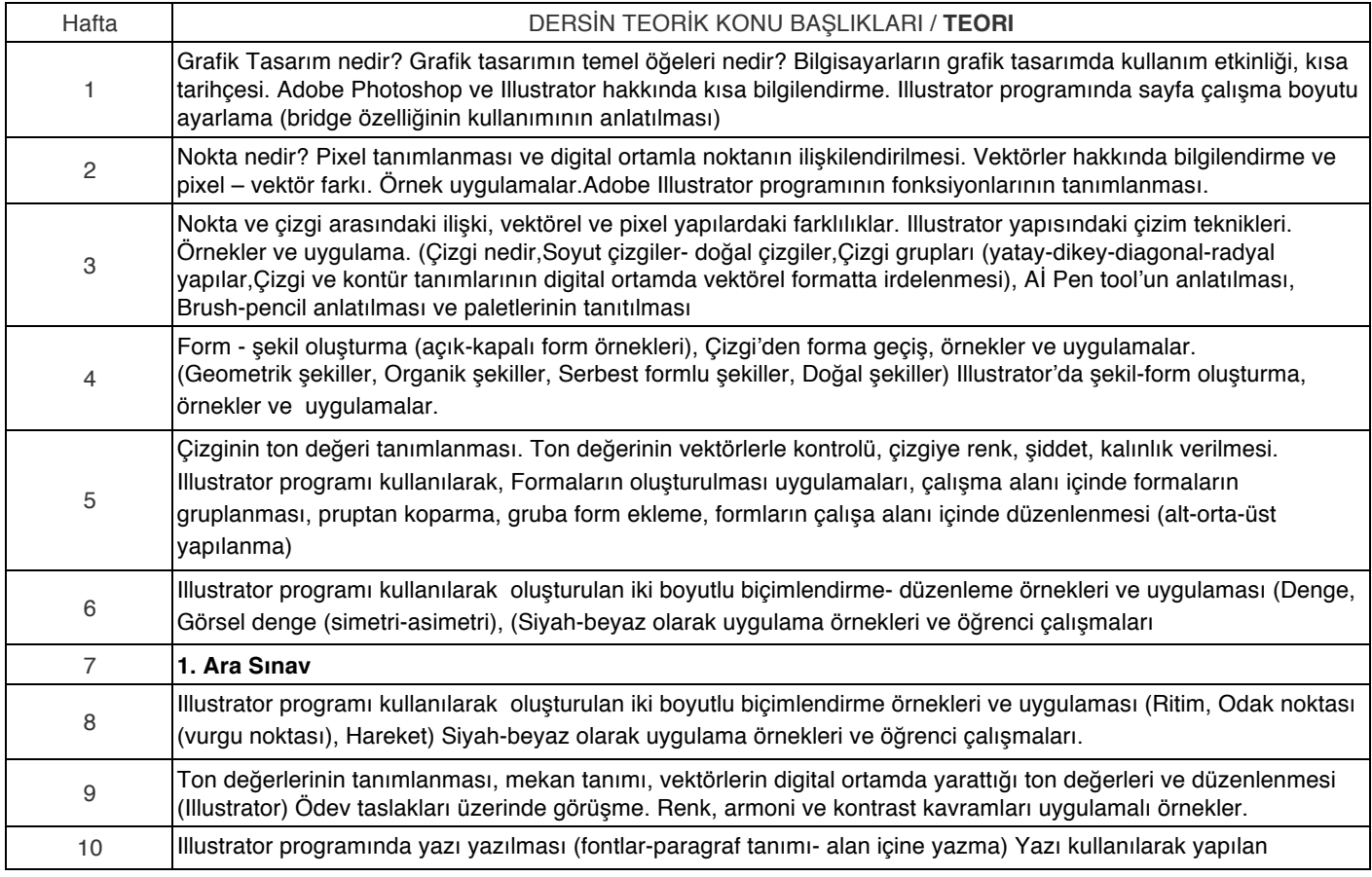

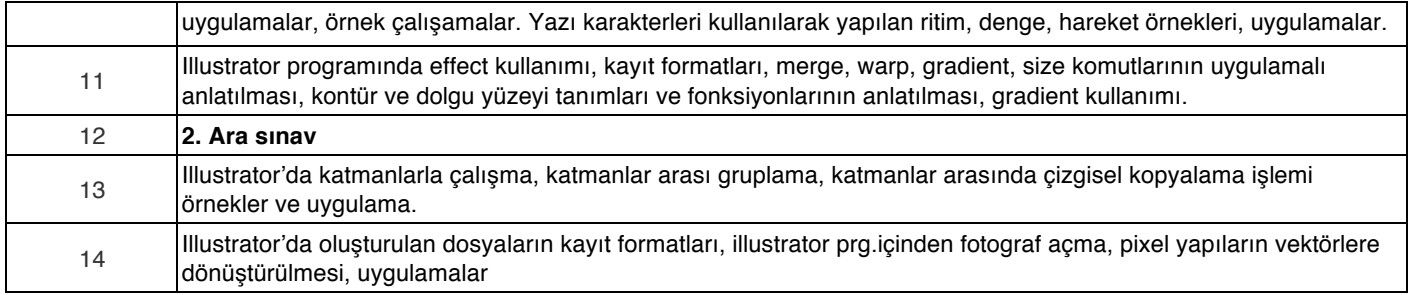

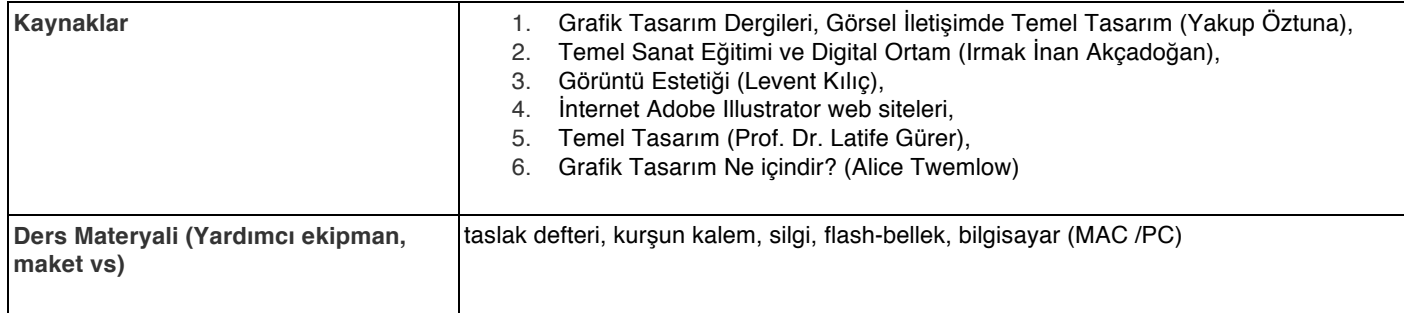

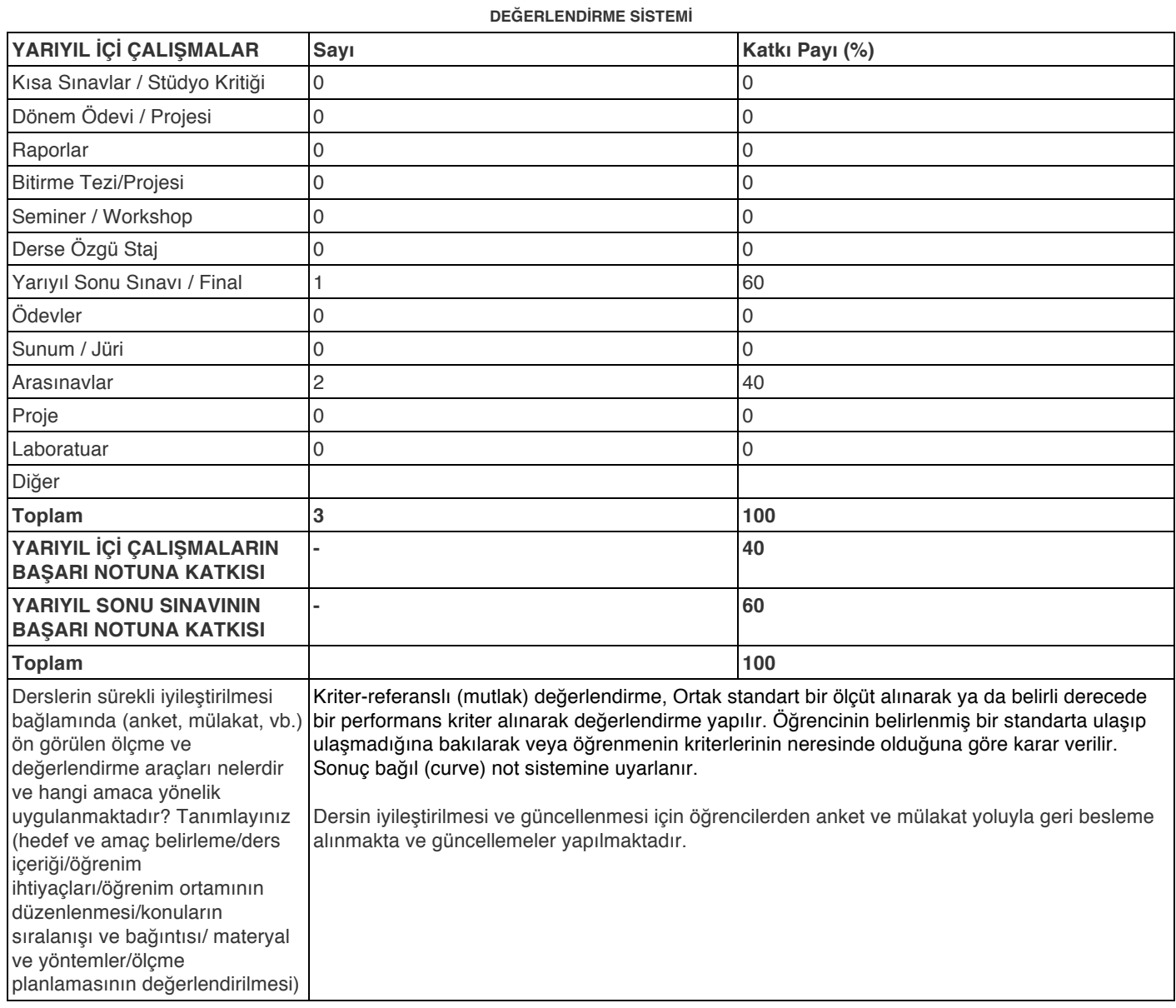

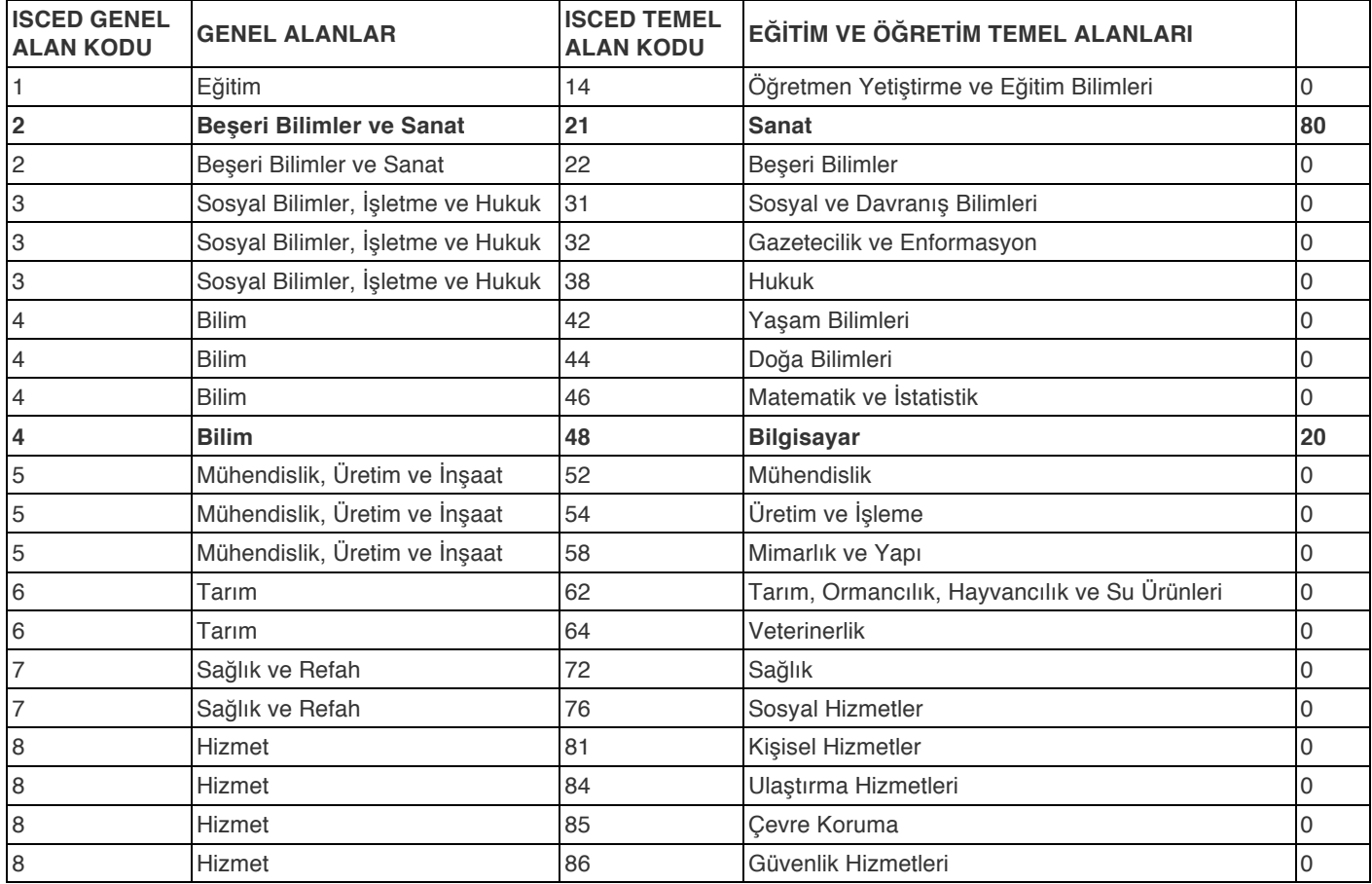

## **DERSİN ÖĞRENİM ÇIKTILARININ PROGRAM YETERLİLİKLERİ İLE İLİŞKİSİ**

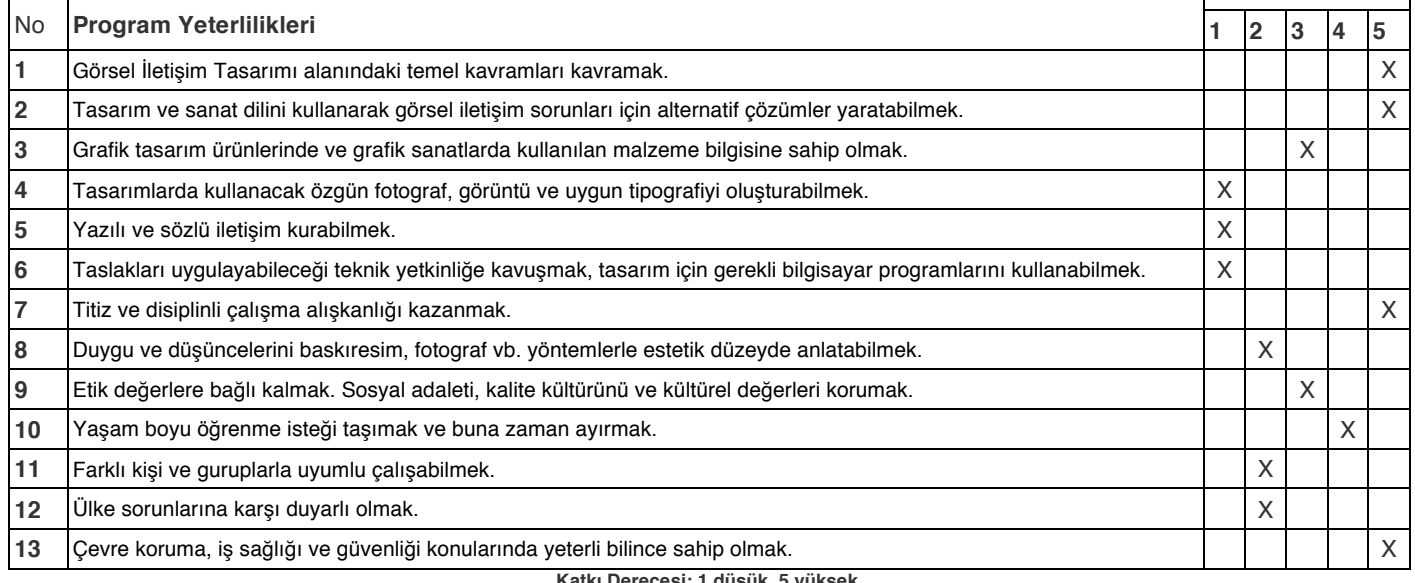

**Katkı Derecesi: 1 düşük, 5 yüksek.**

**Dersin Öğrenme Çıktılarının Program Yeterliliklerine Katkısı** Görsel İletişim Tasarımı alanındaki temel bilgileri kavrama, uygulama yapma, farklılıklar yaratma.

## **AKTS - İŞ YÜKÜ TABLOSU**

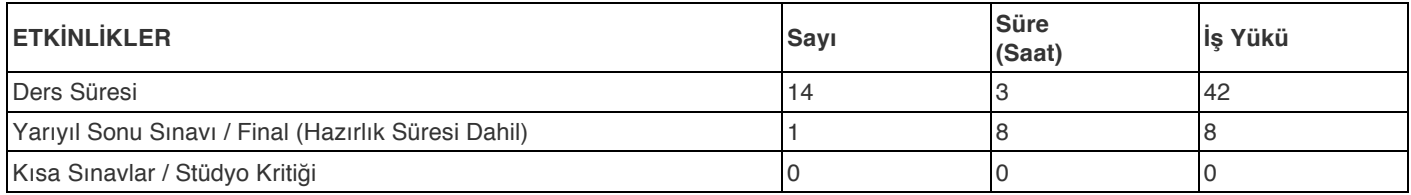

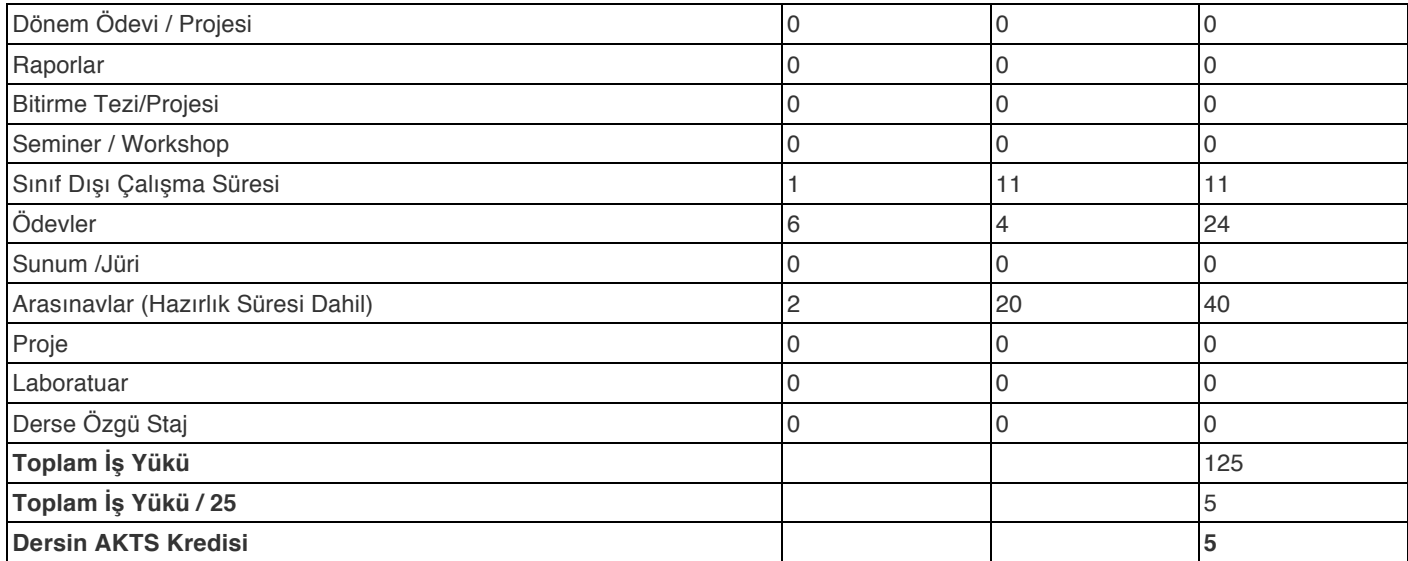

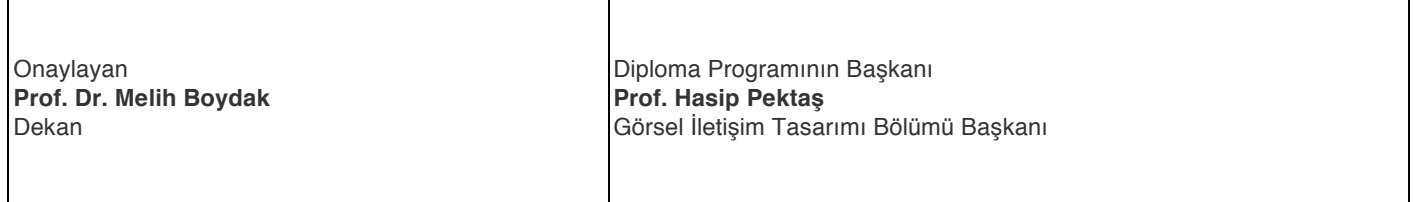